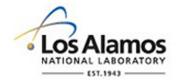

#### LA-UR-14-24719

Approved for public release; distribution is unlimited.

| Title:        | Maintenance Connection (MC) MC Tablet Hybrid Software Training for<br>Sampler Inspections |
|---------------|-------------------------------------------------------------------------------------------|
| Author(s):    | Smith, Shannon M.                                                                         |
| Intended for: | Environmental Programs                                                                    |
| Issued:       | 2014-06-25                                                                                |

**Disclaimer:** Los Alamos National Laboratory, an affirmative action/equal opportunity employer, is operated by the Los Alamos National Security, LLC for the National NuclearSecurity Administration of the U.S. Department of Energy under contract DE-AC52-06NA25396. By approving this article, the publisher recognizes that the U.S. Government retains nonexclusive, royalty-free license to publish or reproduce the published form of this contribution, or to allow others to do so, for U.S. Government purposes. Los Alamos National Laboratory requests that the publisher identify this article as work performed under the auspices of the U.S. Departmentof Energy. Los Alamos National Laboratory strongly supports academic freedom and a researcher's right to publish; as an institution, however, the Laboratory does not endorse the viewpoint of a publication or guarantee its technical correctness. viewpoint of a publication or guarantee its technical correctness.

## **Maintenance Connection (MC)**

#### MC Tablet Hybrid Software Training for Sampler Inspections

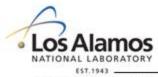

Operated by Los Alamos National Security, LLC for NNSA

UNCLASSIFIED

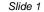

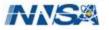

#### **Training objectives**

- To provide an overview of the MC Tablet Hybrid software.
- To communicate changes in Work Order (WO) generation and distribution.
- Provide step by step process for electronic WO data entry for sampler inspection forms.

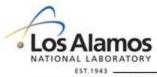

Operated by Los Alamos National Security, LLC for NNSA

UNCLASSIFIED

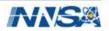

#### What is MC Tablet Hybrid?

- Offline windows based software option for use with MC.
- Stores a snapshot of MC
  - Your electronic view of the WO looks like what we see in MC.
- Allows electronic data entry of WOs, which can be directly uploaded into MC.
- Panasonic Toughbooks will be used to run the software.
  - Wireless capability has been disabled and can be only be connected to the yellow network via Ethernet port in TA-00 Bldg 1237 (Pueblo Complex)
  - Route Leads will be assigned a secureDoc account and a LANL
     WIN domain account

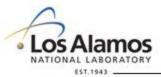

UNCLASSIFIED

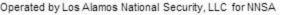

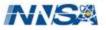

### Why Are We Using MC Tablet Hybrid?

- Process Improvement Projects
  - 2011
    - Decrease Maintenance Cycle Time for Storm Water Control Measures
  - 2012
    - 7-Day Holding Time Sample Retrieval and Analysis Process
    - Telemetry Improvement Project
  - 2013
    - Field Based PV Charging of Automated Samplers
  - 2014
    - Work order Data Management Process

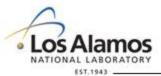

UNCLASSIFIED

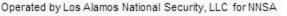

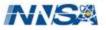

#### Work Order Data Management Process Improvement Project Overview

- The purpose of this process improvement is to ultimately go "paperless"
  - All prepopulated information on the hard copy forms is stored in MC.
  - WOs are currently issued in MC and distributed in hard copy form.
  - During the 2014 field season WOs for a select number of sampling locations per Route will be issued in MC and distributed both electronically via MC Tablet Hybrid and in hard copy form.
  - In future field seasons all WOs will be distributed electronically.

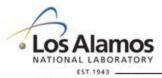

Operated by Los Alamos National Security, LLC for NNSA

UNCLASSIFIED

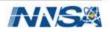

#### What is the new WO distribution process?

- An account in MC will be set up for each Route.
- Each Route will be assigned the following
  - A Toughbook installed with MC Tablet Hybrid software and an executable backup batch file
  - A flash drive that the executable batch file will be routinely saved to throughout the work day
- Hard copy WO distribution will continue as in previous years.
- Route Leads will need to connect their Toughbook to the yellow network daily to synchronize ('sync') with MC.

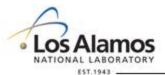

UNCLASSIFIED

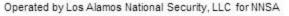

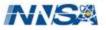

# What is the new WO distribution process? (Continued)

 During the 'sync' any work orders that have been issued in MC to the Route since the last connection will be downloaded to the Toughbook. Any works order on the Toughbook that have been placed in a "completed" status will be uploaded from the Toughbook back to MC.

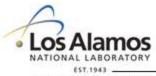

Operated by Los Alamos National Security, LLC for NNSA

UNCLASSIFIED

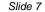

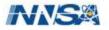

#### **Tablet Hybrid tutorial**

- Connect to the yellow network using open Ethernet ports in the Pueblo Complex.
- Route Leads will log in using their unique secureDoc and WIN account passwords
- Open the Tablet Hybrid program by clicking on the shortcut icon

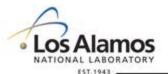

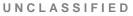

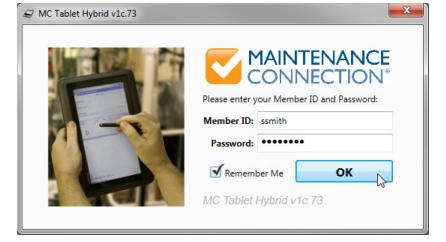

Log in using the Route's Member ID and password

Operated by Los Alamos National Security, LLC for NNSA

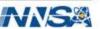

#### **Tablet Hybrid Home Page**

 Menu: Access work order page, Asset page, Update base data, or return to home page.

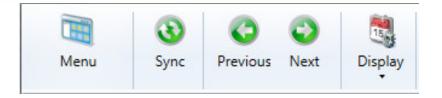

- Sync: Synchronize tablet hybrid software with Maintenance connection
- Previous/Next: Use these buttons to scroll through calendar on Home page
- Display: Displays WOs by either target date or assign date

- It is recommended to always leave this selection on target date

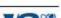

#### **Tablet Hybrid Home Page Continued**

- Menu Dropdown:
  - 'Home' will return to the calendar (home page).
  - 'Work Orders' will list all work orders currently sync'd to the device.
  - 'Assets" will go to the asset hierarchy.
  - 'Update Base Data' sync's any specification or equipment configuration changes that have occurred in MC. This should be done on a weekly basis while connected to the yellow network.
- Image: C'd
   Image: Home

   Image: Work Orders
   Image: Work Orders

   Image: Image: I

- Forget Automatic login will reset the login preferences.
- 'Release All Work Orders' will upload all work orders back to MC regardless of status.

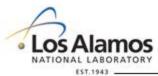

UNCLASSIFIED

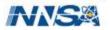

# Work Order Details Page Crosswalk to Current Hard Copy

| Maintenance Connection Tablet Hybrid v1c.73 - 55                              | штн                                                              | <u>_ 8</u>                                  | ×         |
|-------------------------------------------------------------------------------|------------------------------------------------------------------|---------------------------------------------|-----------|
| 🔾 🍸 📝 🦂 臧 🔬                                                                   | V                                                                |                                             |           |
| Back Set Tasks Capture New New New<br>Complete Signature Labor Material Other | Attach<br>File                                                   |                                             |           |
| quest Info                                                                    |                                                                  | Work Order: SMPLR-32337                     |           |
| C Tablet Hybrid sampler inspection test                                       |                                                                  | Status: Issued / Responded                  |           |
|                                                                               |                                                                  | Priority: 2 (Normal)                        |           |
|                                                                               |                                                                  | Asset: SS092701                             | Click on  |
|                                                                               |                                                                  | 55092701                                    | Olick off |
|                                                                               |                                                                  |                                             | the       |
| 📋 Details 🔤 🥥 🗰 💡                                                             |                                                                  |                                             |           |
| Request Info                                                                  | Work                                                             |                                             | racecar   |
| Problem: EQUIP MALF                                                           | Name: Smith, Shannon                                             | rocedure: SOP-10013-1 tablet 12c Target H   |           |
| The equipment malfunctioned between inspec                                    | tion on Phone: (505) 920-9419 🔮 Call                             | ISCO Sampler Inspection and Water Retrieval | ICON Asse |
| Requester ID: 184219                                                          | Email: ssmith@adelanteconsulting.com                             | rget Date: 6/30/2014                        | _         |
| Categories                                                                    | Asset                                                            |                                             | to 🦼      |
| Category: SAMPLERINSPECT                                                      | Customer:                                                        | In Service:                                 | 10        |
| Sampler Inspection                                                            |                                                                  | Serial:                                     |           |
| Department: REN<br>Rendija Canyon                                             | Repair Center: SMPLR 8<br>Ind Permit Sampler Insp & Maint        | & & X                                       | open the  |
| 32227.pdf - Adobe Acrobat                                                     |                                                                  |                                             | -         |
| ile Edit View Window Help                                                     |                                                                  | × peable:                                   | asset     |
|                                                                               |                                                                  |                                             |           |
| SOP-10013-1 Sampler Insp                                                      | pection and Sample Retrieval                                     |                                             | details   |
| Work Order ID: SMPLR-32337                                                    | Project ID: P-SMPLR-2847                                         |                                             | naga      |
| R003 : R-SMA-1.95 : SS092701                                                  | Date: Time:                                                      | a                                           | page.     |
| Project: Tablet sampler inspection<br>Route: 1, R003-13-0006-72-R1.98-R5      | Name/Z#:                                                         | - 11                                        |           |
| Target Date: 5/31/2013                                                        | Name/Z#:<br>Lead Signature:                                      | —                                           |           |
| Earliest Sample Collect Date: 9/3/2011                                        | "I confirm the information as recorded is true, accurate and con | iplete."                                    |           |

UNCLASSIFIED

Slide 11

Operated by Los Alamos National Security, LLC for NNSA

ORATORY

EST. 1943

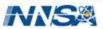

### Asset Details Page Crosswalk to Current Hard Copy

| Back New WO     |                |                                                   | _               |                       |
|-----------------|----------------|---------------------------------------------------|-----------------|-----------------------|
|                 |                |                                                   | Asset:          | SS092701              |
|                 |                |                                                   |                 | SS092701              |
|                 |                |                                                   | Classification: | STATION               |
|                 |                |                                                   | T               | Station               |
| 6668            | at .           | 183                                               | In Service:     |                       |
| 10 0 V          |                |                                                   | Priority:       |                       |
| Details         |                |                                                   |                 |                       |
| General Info    |                |                                                   |                 |                       |
| Model:          |                | Customer:                                         |                 |                       |
| Serial:         |                |                                                   |                 |                       |
| Department:     | REN            | Vicinity: 1, R003                                 | -13-0006-72-R1  | .95-R5                |
|                 | Rendija Canyon | 32227.pdf - Adobe Acro                            |                 |                       |
| Warrenty Info   |                | File Edit View Windo                              |                 | ×                     |
| Manufacturer:   | ·              |                                                   |                 |                       |
|                 |                | SOP-10013-1                                       |                 | Sampler Inspection an |
| Warrenty Ends:  |                | Work Order ID: SN                                 | 1PLR-32337      | <u> </u>              |
| Additional Info |                | R003 : R-SMA-1.95 : SS                            |                 |                       |
|                 | -<br>-         | Project: Tablet sample<br>Route: 1, R003-13-00    |                 |                       |
| Contact:        |                | Target Date: 5/31/201                             |                 |                       |
| Operator:       |                | Earliest Sample Collect Date                      | e: 9/3/2011     |                       |
| operation       |                | Next Scheduled Battery Re                         |                 | 12                    |
| Constallant     |                | Bottle Set Configuration 1<br>Trip level 0.08 # 7 |                 |                       |
| 7 day hold time | ons            | Program Time with Toggle a                        |                 | L                     |
| ady noid time   |                | 8.50 x 11.00 in                                   | m               |                       |

Operated by Los Alamos National Security, LLC for NNSA

EST. 1943

#### **Asset History Page**

| 🗲' Maintenance Connection Tablet Hybrid v1c.73 - SSMITH                                                                                                    |                                                                                           |
|----------------------------------------------------------------------------------------------------|-------------------------------------------------------------------------------------------|
| Co<br>Back New<br>WO                                                                                                    |                                                                                           |
| Comparison of the second second secon | Asset: R-SMA-2.05<br>R-SMA-2.05<br>Classification: SMA<br>SMA<br>In Service:<br>Priority: |
| 🚳 💟 🥕 👺 History 💡 🖏                                                                                                    |                                                                                           |
| WO # Reason Status Status Date Procedure                                                                                                    |                                                                                           |
| BMP-32029 MC tablet control measure inspection example Issued 6/24/2014 Storm Water Control Measures Inspection Form           None                                                                                                    |                                                                                           |
| BMP-38659 IP Rain Event on May 23, 2014 at RG-NCOM Issued / Finalized 6/2/2014 Storm Water Control Measures Inspection Form                                                                                                    |                                                                                           |
| Vone                                                                                                    |                                                                                           |
| COMP-36760 Annual Erosion Evaluation Inspection Closed 3/6/2014 Annual Erosion Evaluation Inspection                                                                                                    |                                                                                           |
| none                                                                                                    |                                                                                           |
| BMP-35486 IP Rain Event on September 12, 2013 at RG-NCOM Closed 2/20/2014 Storm Water Control Measures Inspection Form                                                                                                    |                                                                                           |
| This also serves as the Significant Event inspection for the rain events %0D%0Aoccurring 9-10-13 through 9-14-2013                                                                                                    |                                                                                           |

- Quick view of previous inspections to the Asset (SMA) including finding written in the labor report (hard copy additional notes section)
- Click on the clipboard icon for detailed view of previous work orders.

• Use the • Los Alamos button to return to the Asset details of the current WO.

UNCLASSIFIED

Slide 13

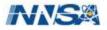

#### Asset Specifications Crosswalk to Current Hard Copy

| Co Lo<br>Back New<br>WO                                                                                                    |      |                                                                                                    |                                                                                                    |                                                                                                    |
|----------------------------------------------------------------------------------------------------|------|----------------------------------------------------------------------------------------------------|----------------------------------------------------------------------------------------------------|----------------------------------------------------------------------------------------------------|
| Specifications   Specifications   Speci | Nume | SOP-100<br>Work Or<br>R003 : R-S<br>Project:<br>Route:<br>Target Da<br>Earliest San<br>Next Sched<br>Bottle Set O<br>Trip level | Classification:<br>In Service:<br>Nobe Acrobat<br>Window He<br>13-1<br>rder ID: Si<br>SMA-1.95 : Si<br>Tablet sampl<br>1, R003-13-00<br>te: <b>5/31/20</b><br>mple Collect Di<br>Nuled Battery R | Station  Station  Station  Sampl  MPLR-32337  S092701  ler inspection 006-72-R1.95-R5  13 ate: 9/3/2011  teplacement: 7/22/2012  12c-6 glass / 6 poly 7 day hold time |

(57.194) \_\_\_\_\_\_ Operated by Los Alamos National Security, LLC for NNSA

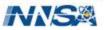

#### **Asset Specifications Crosswalk Continued**

| Back New WO                             |                                                      | .73 - SSMITH          |               |         |         |                            |                          |                          |                                            |                                                        | Σ    |
|-----------------------------------------|------------------------------------------------------|-----------------------|---------------|---------|---------|----------------------------|--------------------------|--------------------------|--------------------------------------------|--------------------------------------------------------|------|
| 30                                      |                                                      |                       |               |         |         | <u> </u>                   |                          | Classification           | SS092701<br>SS092701<br>STATION<br>Station |                                                        | 2    |
| 9 4 5 5 5 5 5 5 5 5 5 5 5 5 5 5 5 5 5 5 |                                                      |                       |               |         | _       |                            | 7.pdf - Adob<br>dit View | e Acrobat<br>Window Help |                                            |                                                        |      |
| Name                                    | ecifications 2 12 12 12 12 12 12 12 12 12 12 12 12 1 | Date Value            | Numeric Value | Minimum | Maximum | Los Alemos Neli            | onal Laboratory          |                          |                                            |                                                        | 1    |
| Program                                 | Time with Toggle and                                 | l Reset               |               |         |         | SOP-10013-<br>Work Orde    | -1<br>er ID: SMPLR-      |                          | spection and Sample<br>Project ID          | Retrieval<br>: P-SMPLR-2847                            |      |
| Retrieved Collection                    | Date                                                 | 9/3/2011 12:00:00 AM  |               |         |         | Glass Botti<br>Bottle # Bo | es: 0L-Min 0L-I          |                          | es contain water OR                        | to record ISCO mess<br>es: 1 L-Min 2 L-Max<br>Comments | sage |
| Frip level                              | 0.08 ft                                              |                       |               |         | /       | 1 0                        | JP DG<br>JP DG           | te time voiume           |                                            | comments                                               |      |
| Battery Schedule                        |                                                      | 7/22/2012 12:00:00 AM |               |         |         | 4 0                        |                          |                          |                                            |                                                        |      |
| Glass Bottle                            |                                                      |                       |               | 0       | 0       | 7 0                        | DP DG<br>DP DG<br>DP DG  |                          |                                            |                                                        | _    |
| oly Bottle                              |                                                      |                       |               | 1       | 2       |                            | 11.00 in                 | < <                      | m                                          |                                                        | -    |

To return to the Work Order click

at the top left corner.

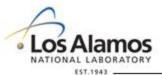

UNCLASSIFIED

Back

Slide 15

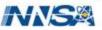

#### **Work Order Tasks Overview**

- Click on the Tasks tab to open the tasks.
- Each task that is on the hard copy will be displayed. Tasks are displayed in alternating white or grey.
- Section headers on the hard copy are also section headers in MC.

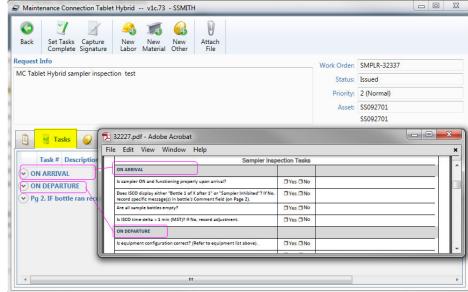

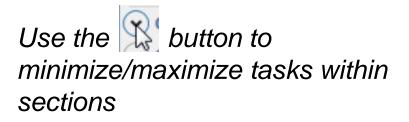

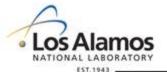

UNCLASSIFIED

Slide 16

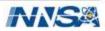

#### **Inspection Tasks Crosswalk – Page 1**

| -                                                                    | -                                                                                                    | -                                                                                                    |                                                                                                    | v1c.73 -                             | -                                                                                                    |            | File Edit View                   | Window Help                                                                |                        |                   |              |       |            |    | ×  |  |
|----------------------------------------------------------------------|----------------------------------------------------------------------------------------------------|----------------------------------------------------------------------------------------------------|----------------------------------------------------------------------------------------------------|--------------------------------------|----------------------------------------------------------------------------------------------------|------------|----------------------------------|----------------------------------------------------------------------------|------------------------|-------------------|--------------|-------|------------|----|----|--|
| 0                                                                    | 1                                                                                                    | 1                                                                                                    | <u></u>                                                                                                    | 10                                   |                                                                                                    | VI         | Next Scheduled Batte             | ry Replacement: 7/22/2012                                                  |                        | Equipment         | MFG          | Model | Serial No. |    | EL |  |
| Back                                                                 | Set Tasks                                                                                                    | Capture                                                                                                    | New                                                                                                    | New                                  | New A                                                                                                  | ttach      |                                  | ion 12c- 6 glass / 6 poly                                                  | 1                      | ISCO 3700 Sampler | Teledyne     | 3700  | 204M00458  | וו |    |  |
|                                                                      | Complete S                                                                                                    | ignature                                                                                                    |                                                                                                    |                                      |                                                                                                    | File       | Trip level 0.08 ft               | 7 day hold time                                                            |                        | Actuator          | ISCO         | 1640  | 213F01940  |    |    |  |
| equest I                                                             | Info                                                                                                    |                                                                                                    |                                                                                                    |                                      |                                                                                                    |            | Program Time with To             | oggle and Reset                                                            |                        |                   |              |       |            |    | =  |  |
| IC Table                                                             | et Hybrid samp                                                                                                    | ler inspecti                                                                                                    | on test                                                                                                    |                                      |                                                                                                    |            |                                  |                                                                            | Sampler Ins            | pection Tasks     |              |       |            |    |    |  |
|                                                                      |                                                                                                    | 10                                                                                                    |                                                                                                    |                                      |                                                                                                    |            | ON ARRIVAL                       |                                                                            |                        |                   |              |       |            |    |    |  |
|                                                                      |                                                                                                    |                                                                                                    |                                                                                                    |                                      |                                                                                                    |            | Is sampler ON and fun            | nctioning properly upon arrival?                                           |                        | OYes ONO          |              |       |            |    |    |  |
|                                                                      |                                                                                                    |                                                                                                    |                                                                                                    |                                      |                                                                                                    |            | Does ISCO display eith           | er "Bottle 1 of X after 1" or "Samp<br>ge(s) in bottle's Comment field (on | ler Inhibited 3 If No, | OYes ONo          | /            |       |            |    |    |  |
|                                                                      |                                                                                                    |                                                                                                    |                                                                                                    |                                      |                                                                                                    |            | Are all sample bottles           |                                                                            | reen -                 | OYes ONo          |              | 1     |            |    |    |  |
|                                                                      |                                                                                                    |                                                                                                    |                                                                                                    |                                      |                                                                                                    |            | Ja SCO time delta < 1 :          | min (MST)? If No, record adjustme                                          | nt.                    | OYes ONo          |              | 1     |            |    |    |  |
| (h)                                                                  | Tasks                                                                                                    | <u>م</u>                                                                                                    | Ø                                                                                                    |                                      |                                                                                                    |            | ON DEPARTURE                     |                                                                            | /                      |                   |              |       |            |    |    |  |
|                                                                      |                                                                                                    | 2 4                                                                                                    | U                                                                                                    |                                      |                                                                                                    |            | Is equipment configur            | ation correct? (Refer to equipmen                                          | t list above).         | OYes ONo          |              |       |            |    |    |  |
|                                                                      | Task # Descri                                                                                                    | intion                                                                                                    |                                                                                                    |                                      |                                                                                                    |            |                                  | e. Is voltage acceptable?                                                  |                        | OYes ONo          |              |       |            |    |    |  |
|                                                                      |                                                                                                    | puon                                                                                                    |                                                                                                    |                                      | $\bigwedge$                                                                                            | U          |                                  |                                                                            |                        | 5.65.6            |              |       |            |    |    |  |
| ∧ ON                                                                 | ARRIVAL                                                                                                    |                                                                                                    |                                                                                                    |                                      | /                                                                                                    |            |                                  |                                                                            |                        |                   |              |       |            |    | _  |  |
|                                                                      |                                                                                                    |                                                                                                    | r [204M004                                                                                                    |                                      | /                                                                                                    |            |                                  |                                                                            |                        |                   |              |       |            |    |    |  |
|                                                                      | IS sam                                                                                                    | pler ON and                                                                                                    | functionin                                                                                                    | g proper                             | y upon arriv                                                                                           | al?        |                                  |                                                                            |                        |                   |              |       | \          |    |    |  |
| G                                                                    |                                                                                                    |                                                                                                    |                                                                                                    |                                      | Initials:                                                                                              |            | Rating:                          | Comments:                                                                  |                        |                   |              |       |            |    |    |  |
| U                                                                    | Complete                                                                                                    | E Fa                                                                                                    | lied                                                                                                    | /                                    | mitials:                                                                                               |            |                                  |                                                                            | Observa                | tions and not     | es go in thi | S     |            |    |    |  |
|                                                                      | Initia                                                                                                    |                                                                                                    | nal                                                                                                    | Min:                                 | Max:                                                                                                   |            |                                  |                                                                            | textbox                |                   | -            |       |            |    |    |  |
|                                                                      | Numer                                                                                                    | ic values o                                                                                                    | a in                                                                                                    |                                      |                                                                                                    |            |                                  |                                                                            |                        |                   |              |       |            |    |    |  |
|                                                                      | ings: Harris                                                                                                    |                                                                                                    | om                                                                                                    |                                      |                                                                                                    |            |                                  |                                                                            |                        |                   |              |       | -          |    |    |  |
| Kead                                                                 | <u> </u>                                                                                                    | extboxes                                                                                                    |                                                                                                    | 45.01                                |                                                                                                    |            |                                  | l                                                                          |                        |                   |              |       | •          |    |    |  |
|                                                                      | ISCO 3                                                                                                    | extboxes                                                                                                    | r [204M004                                                                                                    |                                      | after 1" or                                                                                            | 'Sampler   |                                  | ecord specific message                                                     | (s) in bottle's (      | Comment field (   | (on Page 2). |       | •          |    |    |  |
| 2                                                                    | ISCO 3                                                                                                    | extboxes                                                                                                    | r [204M004<br>either "Bot                                                                                         |                                      | after 1" or '<br>Initials:                                                                             | 'Sampler   | Inhibited"? If No, re<br>Rating: | ecord specific message(<br>Comments:                                       | (s) in bottle's (      | Comment field (   | (on Page 2). |       | •          |    |    |  |
| 2                                                                    | 20 ISCO 3<br>Does I!                                                                                                    | TOO Sample<br>SCO display                                                                                                    | r [204M004<br>either "Bot                                                                                         | tle 1 of X                           | Initials:                                                                                              | 'Sampler   |                                  |                                                                            | (s) in bottle's (      | Comment field I   | (on Page 2). |       | •          |    |    |  |
| 2                                                                    | 20 ISCO 3<br>Does I<br>Complete                                                                                                    | TOO Sample<br>SCO display                                                                                                    | r [204M004<br>either "Bot                                                                                         |                                      |                                                                                                    | 'Sampler   |                                  |                                                                            | (s) in bottle's (      | Comment field (   | (on Page 2). |       | *          |    |    |  |
| 2                                                                    | 20 ISCO 3<br>Does I<br>Complete                                                                                                    | TOO Sample<br>SCO display                                                                                                    | r [204M004<br>either "Bot                                                                                         | tle 1 of X                           | Initials:                                                                                              | Sampler    |                                  |                                                                            | (s) in bottle's (      | Comment field (   | (on Page 2). |       | *          |    |    |  |
| 2                                                                    | 20 ISCO 3<br>Does I!<br>Complete<br>Initia                                                                                                    | TOO Sample<br>SCO display                                                                                                    | r [204M004<br>either "Bot                                                                                         | ttle 1 of X                          | Initials:                                                                                              | 'Sampler   |                                  |                                                                            | (s) in bottle's (      | Comment field I   | (on Page 2). |       | *          |    |    |  |
| 2 (<br>(<br>Read                                                     | 20 ISCO 3<br>Does I!<br>Complete<br>Initia<br>ings:<br>30 Are all                                                                                                    | axtboxes<br>700 Sample<br>SCO display<br>F:<br>F:<br>Sample bot                                                                                                    | either "Bot<br>iiled<br>nal:<br>tles empty?                                                                       | ttle 1 of X                          | Initials:<br>Max:                                                                                      | 'Sampler   | Rating:                          | Comments:                                                                  | (s) in bottle's (      | Comment field I   | (on Page 2). |       | •          |    |    |  |
| 2 (<br>(<br>Read                                                     | 20 ISCO 3<br>Does I!<br>Complete<br>Initia                                                                                                    | TOO Sample<br>SCO display                                                                                                    | either "Bot<br>iiled<br>nal:<br>tles empty?                                                                       | ttle 1 of X                          | Initials:                                                                                              | 'Sampler   |                                  |                                                                            | (s) in bottle's (      | Comment field     | (on Page 2). |       | •          |    |    |  |
| 2 (<br>(<br>Read                                                     | 20 ISCO 3<br>Does I!<br>Complete<br>ings:<br>30 Are all<br>Complete                                                                                                    | textboxes<br>700 Sample<br>SCO display<br>Fr<br>I: Fr<br>sample bot                                                                                                    | r [204M004<br>either "Bot<br>iiled<br>nal:<br>tles empty?                                                         | Min:                                 | Initials:<br>Max:<br>Initials:                                                                         | "Sampler   | Rating:                          | Comments:                                                                  | (s) in bottle's (      | Comment field     | (on Page 2)  |       | *          |    |    |  |
| 2     (                                                              | 20 ISCO 3<br>Does It<br>Complete<br>Initia<br>ings:<br>30 Are all<br>Complete<br>Initia                                                                                                    | textboxes<br>700 Sample<br>SCO display<br>Fr<br>I: Fr<br>sample bot                                                                                                    | either "Bot<br>iiled<br>nal:<br>tles empty?                                                                       | ttle 1 of X                          | Initials:<br>Max:                                                                                      | 'Sampler   | Rating:                          | Comments:                                                                  | (s) in bottle's 0      | Comment field I   | (on Page 2). |       | *          |    |    |  |
| 2 (<br>(<br>Read                                                     | 20 ISCO 3<br>Does It<br>Complete<br>Initia<br>ings:<br>30 Are all<br>Complete<br>Initia                                                                                                    | textboxes<br>700 Sample<br>SCO display<br>Fr<br>I: Fr<br>sample bot                                                                                                    | r [204M004<br>either "Bot<br>iiled<br>nal:<br>tles empty?                                                         | Min:                                 | Initials:<br>Max:<br>Initials:                                                                         | 'Sampler ' | Rating:                          | Comments:                                                                  | (s) in bottle's C      | Comment field I   | (on Page 2). |       | *          |    |    |  |
| Read                                                                 | 20 ISCO 3<br>Does II<br>Complete<br>Initia<br>30 Are all<br>Complete<br>Initia<br>ings:<br>Initia                                                                                                    | extboxes<br>700 Sample<br>SCO display<br>Fri<br>sample bot<br>Fri<br>Sample bot<br>Fri<br>Sample bot<br>Fri<br>Fri<br>Sample bot<br>Fri<br>Fri<br>Sample bot<br>Fri<br>Fri<br>Fri<br>Fri<br>Fri<br>Fri<br>Fri<br>Fri | r [204M004<br>either "Bot<br>iiled<br>nal:<br>iiled<br>nal:<br>iiled<br>nal:                                      | Min:<br>Min:                         | Initials:<br>Max:<br>Initials:                                                                         |            | Rating:                          | Comments:                                                                  | (s) in bottle's (      | iomment field i   | (on Page 2). |       | •          |    |    |  |
| 2     (                                                              | 20 ISCO 3<br>Does II<br>Complete<br>Initia<br>30 Are all<br>Complete<br>Initia<br>ings:<br>SCO 3<br>SCO 3<br>Is ISCO 3                                                                                                    | extboxes<br>700 Sample<br>SCO display<br>Fr<br>sample bot<br>Fr<br>ti<br>Fr<br>fr<br>fr<br>fr<br>fr<br>fr<br>fr<br>fr<br>fr<br>fr<br>f                                                                                                    | r [204M004<br>either "Bot<br>iiled<br>nal:<br>iiled<br>nal:<br>iiled<br>nal:<br>iiled<br>r [204M004<br>< 1 min (M | Min:<br>Min:                         | Initials:<br>Max:<br>Initials:<br>Max:<br>Max:                                                         |            | Rating:                          | Comments:                                                                  | (is) in bottle's (     | iomment field i   | (on Page 2). |       | *          |    |    |  |
| 2     (                                                              | 20 ISCO 3<br>Does II<br>Complete<br>Initia<br>30 Are all<br>Complete<br>Initia<br>ings:<br>Initia                                                                                                    | extboxes<br>700 Sample<br>SCO display<br>Fri<br>sample bot<br>Fri<br>Sample bot<br>Fri<br>Sample bot<br>Fri<br>Fri<br>Sample bot<br>Fri<br>Fri<br>Sample bot<br>Fri<br>Fri<br>Fri<br>Fri<br>Fri<br>Fri<br>Fri<br>Fri | r [204M004<br>either "Bot<br>iiled<br>nal:<br>iiled<br>nal:<br>iiled<br>nal:<br>iiled<br>r [204M004<br>< 1 min (M | Min:<br>Min:                         | Initials:<br>Max:<br>Initials:<br>Max:                                                                 |            | Rating:                          | Comments:                                                                  | s) in bottle's (       | iomment field i   | (on Page 2). |       | *          |    |    |  |
| 2     (                                                              | 20 ISCO 3<br>Does II<br>Complete<br>Initia<br>30 Are all<br>Complete<br>Initia<br>ings:<br>SCO 3<br>SCO 3<br>Is ISCO 3                                                                                                    | extboxes<br>700 Sample<br>SCO display<br>Fi<br>: Fi<br>sample bol<br>: Fi<br>: Fi<br>: Fi<br>? 00 Sample<br>time delta                                                                                                    | r [204M004<br>either "Bot<br>iiled<br>nal:<br>iiled<br>nal:<br>iiled<br>nal:<br>iiled<br>r [204M004<br>< 1 min (M | Min:<br>Min:                         | Initials:<br>Max:<br>Initials:<br>Max:<br>Max:                                                         |            | Rating:                          | Comments:                                                                  | s) in bottle's (       | Comment field I   | (on Page 2). |       | *          |    |    |  |
| <ul> <li>2</li> <li>(</li> <li>Read</li> <li>4</li> <li>(</li> </ul> | 20 ISCO 3<br>20 Does: I<br>Complete<br>Initia<br>30 Are all<br>30 Are all<br>10 ISCO 3<br>30 ISCO 3<br>30 ISCO 3<br>40 ISCO 3<br>4                                                                                                    | extboxes<br>700 Sample<br>SCO display<br>Fi<br>: Fi<br>sample bol<br>: Fi<br>: Fi<br>: Fi<br>? 00 Sample<br>time delta                                                                                                    | r [204M004<br>either "Bot<br>iiled<br>nal:<br>iiled<br>nal:<br>iiled<br>r [204M004<br>< 1 min (M                  | Min:<br>Min:<br>Min:<br>458]<br>458] | Initials:<br>Max:<br>Initials:<br>Max:<br>Aax:<br>Aax:<br>Max:<br>Aax:<br>Max:<br>Max:<br>Max:<br>Max: |            | Rating:                          | Comments:                                                                  | (s) in bottle's (      | iomment field i   | (on Page 2). |       | •          |    |    |  |
| C 2<br>(<br>Read<br>3<br>(<br>Read<br>(<br>Read                      | 20 ISCO 3<br>Does II<br>Complete<br>Initia<br>30 Are all<br>Complete<br>Initia<br>ings:<br>30 IsCO 3<br>30 Are all<br>Initia<br>ings:<br>30 IsCO 3<br>40 IsCO 3<br>40 IsCO 3<br>40 IsCO 3<br>50 IsCO 3<br>40 IsCO 3<br>40 ISCO 3<br>40 IsCO 3<br>40 ISCO 3<br>40 ISCO 3<br>40 ISCO 3<br>40 ISCO 3<br>40 IS | extboxes<br>700 Sample<br>SCO display<br>Fi<br>: Fi<br>sample bol<br>: Fi<br>: Fi<br>: Fi<br>? 00 Sample<br>time delta                                                                                                    | r [204M004<br>either "Bot<br>iiled<br>nal:<br>iiled<br>nal:<br>iiled<br>r [204M004<br>< 1 min (M                  | Min:<br>Min:<br>Min:<br>458]<br>458] | Initials:<br>Max:<br>Initials:<br>Max:<br>Aax:<br>Aax:<br>Max:<br>Aax:<br>Max:<br>Max:<br>Max:<br>Max: |            | Rating:                          | Comments:                                                                  | is) in bottle's (      | iomment field i   | (on Page 2)  |       | •          |    |    |  |
| C 2<br>(<br>Read<br>3<br>(<br>Read<br>(<br>Read                      | 20 ISCO 3<br>20 Does: I<br>Complete<br>Initia<br>30 Are all<br>30 Are all<br>10 ISCO 3<br>30 ISCO 3<br>30 ISCO 3<br>40 ISCO 3<br>4                                                                                                    | extboxes<br>700 Sample<br>SCO display<br>Fi<br>: Fi<br>sample bol<br>: Fi<br>: Fi<br>: Fi<br>? 00 Sample<br>time delta                                                                                                    | r [204M004<br>either "Bot<br>iiled<br>nal:<br>iiled<br>nal:<br>iiled<br>r [204M004<br>< 1 min (M                  | Min:<br>Min:<br>Min:<br>458]<br>458] | Initials:<br>Max:<br>Initials:<br>Max:<br>Aax:<br>Aax:<br>Max:<br>Aax:<br>Max:<br>Max:<br>Max:<br>Max: |            | Rating:                          | Comments:                                                                  | s) in bottle's (       | iomment field i   | (on Page 2). |       | *          |    |    |  |

UNCLASSIFIED

Slide 17

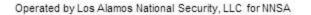

0

NATIONAL LABORATORY

EST. 1943

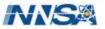

#### **Inspection Tasks Data Entry Example – Page 1**

|                                                                                                    | File Edit View Window Help                                                                                                    | "I confirm the information as recorded is true, accurate                                               |
|----------------------------------------------------------------------------------------------------|----------------------------------------------------------------------------------------------------|----------------------------------------------------------------------------------------------------|
| Back Set Tasks Capture Ne<br>Complete Signature Lat<br>Request Info<br>MC Tablet Hybrid sampler inspection te                                                                                                    | Next Scheduled Battery Replacement:         7/22/2012           Bottle Set Configuration         12c-6 glass / 6 poly           Trip level         0.08 ft         7 day hold time           Program         Time with Toggle and Reset | Equipment MFG Model Serait N<br>ISCO 3/00 Sampler Teletytre 3/700 204M00<br>Actuator ISCO 1640 213F015 |
|                                                                                                    | T                                                                                                    | pection Tasks                                                                                          |
|                                                                                                    | ON ARRIVAL                                                                                                    |                                                                                                    |
|                                                                                                    | Is sampler ON and functioning properly upon arrival?                                                                                                    | ØYes □No                                                                                               |
| Tasks 🥥 🌵                                                                                                    | Does ISCO display either "Bottle 1 of X after 1" or "Sampler Inhibited"? If No<br>record specific message(s) in bottle's Comment field (on Page 2).<br>Are all sample bottles empty?                                                    | Gyes No Sampler Inhibited                                                                              |
| Task # Description                                                                                                    | Is ISCO time delta < 1 min (MST)? if No, record adjustment.                                                                                                    | DYes Stro 13:25 to 13:28                                                                               |
| ON ARRIVAL                                                                                                    | 8.50 × 11.00 in <                                                                                                    | 13.23 77 13.20                                                                                         |
| 10 ISCO 3700 Sampler [20                                                                                                    |                                                                                                    | ····/                                                                                                  |
| 61                                                                                                    | ning properly upon arrival?                                                                                                    | /                                                                                                    |
| Complete 🔲 Failed                                                                                                    | Initials: Rating: Con                                                                                                    | mments:                                                                                                |
| Initial: Final:                                                                                                    | Min: Max:                                                                                                    |                                                                                                    |
| Readings:                                                                                                    |                                                                                                    |                                                                                                    |
| ✓ 20 ISCO 3700 Sampler (204M)<br>Does ISCO display either "                                                                                                    | 00458]<br>Bottle 1 of X after 1" or "Sampler Inhibited"7If No, record specific                                                                                                    | message(s) in bottle's Comment field (on Page 2).                                                      |
| Does ISCO display either " Complete Failed Initial: Final: Readings:                                                                                                    | Bottle 1 of X after 1" or "Sampler Inhibited"?If No, record specific                                                                                                    | message(s) in bottle's Comment field (on Page 2).                                                      |
| Complete Failed                                                                                                    | Bottle 1 of X after 1" or "Sampler Inhibited"?/If No, record specific<br>Initials: Rating: Cou<br>Min: Max:                                                                                                    |                                                                                                    |
| Does ISCO display either                                                                                                    | Bottle 1 of X after 1" or "Sampler Inhibited"?/If No, record specific<br>Initials: Rating: Cou<br>Min: Max:<br>http?                                                                                                    |                                                                                                    |
| Does is CO display either       Complete       Initial:       Final:       Readings:       30       Are all sample bottles emption                                                                                                    | Bottle 1 of X after 1" or "Sampler Inhibited"?/If No, record specific<br>Initials: Raying: Cou<br>Min: Max:<br>pty?                                                                                                    | mments: Sampler Inhibited                                                                              |
| Does ISCO display either       Complete       Initial:       Failed       30       Are all sample bottles emplored       Complete       Failed                                                                                                    | Bottle 1 of X after 1" or "Sampler Inhibited"2/If No, record specific<br>Initials: Raying: Cou<br>Min: Max:<br>pty?<br>Initials: Rating: Cou                                                                                            | mments: Sampler Inhibited                                                                              |
| Does ISCO display either         Complete         Failed         Initial:         Final:         Complete         Complete         Complete         Failed         Complete         Failed         Initial:         Final:         Readings:         Initial:         Final:         Readings:         ISCO 3700 Sampler [204M]   | Bottle 1 of X after 1" or "Sampler Inhibited"2/If No, record specific<br>Initials: Raying: Cou<br>Min: Max:<br>pty?<br>Initials: Rating: Cou<br>Min: Max:                                                                               | mments: Sampler Inhibited                                                                              |
| Does ISCO display either         Complete         Failed         Initial:         Final:         Complete         Complete         Complete         Failed         Complete         Failed         Initial:         Final:         Readings:         Initial:         Final:         Readings:         ISCO 3700 Sampler [204M]   | Bottle 1 of X after 1" or "Sampler Inhibited"2/If No, record specific<br>Initials: Rating: Cou<br>Min: Max:<br>pty?<br>Initials: Rating: Cou<br>Min: Max:<br>00458]<br>(MST)? If No, record adjustment.                                 | mments: Sampler Inhibited                                                                              |
| Does ISCO display either         Imitial:         Initial:         Failed         Initial:         Failed         Initial:         Failed         Initial:         Failed         Initial:         Failed         Initial:         Final:         Readings:         Is ISCO 3700 Sampler J204M         Is ISCO time delta < 1 min | Bottle 1 of X after 1" or "Sampler Inhibited"2/If No, record specific<br>Initials: Raying: Cou<br>Min: Max:<br>hty?<br>Initials: Rating: Cou<br>Min: Max:<br>00458]<br>(MST)? If No, record adjustment.                                 | mments:                                                                                                |

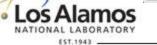

Slide 18

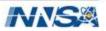

#### **Inspection Tasks Crosswalk – Page 2**

| 🥩 Mainte  | enance Connection Table                                                                                          | t Hybrid v1c.73 - SSMITH                                                                                                    |                                          |
|-----------|----------------------------------------------------------------------------------------------------|----------------------------------------------------------------------------------------------------|------------------------------------------|
| 0         | 7 8                                                                                                    | 32227.pdf - Adobe Acrobat       File Edit View Window Help                                                                          |                                          |
| Back      | Set Tasks Capture<br>Complete Signature                                                                          | Los Alamos National Laboratory Page 1 of 2 for SMPLR-32337                                                                          |                                          |
| Request I | nfo                                                                                                    |                                                                                                    | Work Order: SMPLR-32337                  |
| MC Table  | et Hybrid sampler inspec                                                                                         | Conclusion of conclusion in Restand                                                                                                 | Status: Issued                           |
|           |                                                                                                    | SOP-10013-1 Sampler inspection and sample Retrieval Work Order ID: SMPLR-32337 Project ID: P-SMPLR-2847                             |                                          |
|           |                                                                                                    |                                                                                                    | Priority: 2 (Normal)                     |
|           |                                                                                                    | Complete if sample bottles contain water OR to record ISCO message                                                                  | Asset: SS092701                          |
|           |                                                                                                    | Glass Bottles: 0 L-Min 0 L-Max Poly Bottles: 1 L-Min 2 L-Max                                                                        | SS092701                                 |
| 1         |                                                                                                    | Bottle # Bottle Type Date Time Volume Comments                                                                                      |                                          |
|           | 🚽 Tasks 🥥 👎                                                                                                    |                                                                                                    |                                          |
| 1         | Task # Description                                                                                               |                                                                                                    |                                          |
| ON ON     | ARRIVAL                                                                                                    |                                                                                                    |                                          |
| $\leq$    | DEPARTURE                                                                                                    |                                                                                                    | ſ                                        |
| ~         | and the second second second second second second second second second second second second second second second | pottle type (P or G) in Initials field, collection date and time in Readings Initial fields, volume in Readings Final field. Record | d any ISCO marcagas in Commonts Field    |
| O''y      |                                                                                                    | otte type (/ of o/ in initials new, conection date and time in readings within news, volume in readings i mai new, record           | any 1500 messages in comments rieu       |
| 2         | 10 Bottle #1?                                                                                                    |                                                                                                    | L. L. L. L. L. L. L. L. L. L. L. L. L. L |
|           |                                                                                                    |                                                                                                    |                                          |
|           | Complete                                                                                                    | ailed Initials: Rating: Comments:                                                                                                   | A                                        |
|           | Initial:                                                                                                    | Final: Min: Max:                                                                                                    |                                          |
| Read      | ings:                                                                                                    |                                                                                                    |                                          |
| 1         |                                                                                                    |                                                                                                    |                                          |

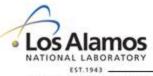

UNCLASSIFIED

Slide 19

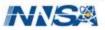

#### **Inspection Tasks Data Entry Example – Page 2**

| Back Set Tasks Capture New               | File Edit View Window Help                                                                                                    | ×           |
|------------------------------------------|----------------------------------------------------------------------------------------------------|-------------|
| Complete Signature Labor                 |                                                                                                    |             |
| lequest Info                             | Glass Bottles:     0 L-Min 0 L-Max     Poly Bottles:     1 L-Min 2 L-Max       Bottle # Bottle Type     Date     Time     Volume     Comments      |             |
| MC Tablet Hybrid sampler inspection test |                                                                                                    | =           |
|                                          | Sample collected                                                                                                    |             |
|                                          | SAMPS Collected                                                                                                    |             |
|                                          | and all and all and all all all all all all all all all al                                                                                         |             |
| 📋 🛃 Tasks 🥥 🌵 📝                          | 4 GP DG GISING 22:15 DL Program Finished                                                                                                    |             |
| 🛐 🎽 Tasks 🥥 😻 🔰                          |                                                                                                    |             |
| Task # Description                       |                                                                                                    |             |
| Pg 2. IF bottle ran record bottle type   | e (P or G) in Initials tield, collection date and time in Readings Initial fields, volume in Readings Final field. Record any ISCO messages in Com | ments Field |
| ✓ 210 Bottle #1?                         |                                                                                                    | [           |
|                                          |                                                                                                    |             |
| Complete Eailed                          | Initials: G Rating: Comments: Sample collected                                                                                                    |             |
| Initial: Final:                          | Min: Max:                                                                                                    | 7           |
| Readings: /5/14 22:12 1 L                | •                                                                                                    |             |
|                                          |                                                                                                    |             |
| 220 Bottle #2?                           |                                                                                                    |             |
| Complete 📃 Failed                        | Initials: G Rating: Comments: Sample collected                                                                                                    |             |
| Initial: Final:                          | Min: Max                                                                                                    |             |
| Readings: /2014 22:13 1L                 |                                                                                                    |             |
|                                          |                                                                                                    |             |
| ✓ 230 Bottle #3?                         |                                                                                                    |             |
| Complete 🗌 Failed                        | Initials: P Rating: Comments: Sample missed: No liquid detected                                                                                    |             |
|                                          |                                                                                                    |             |
| Initial: Final:                          | Min: Max                                                                                                    |             |
| Readings: /5/14 22:14 OL                 |                                                                                                    |             |
| ☑ 260 Bottle #4?                         |                                                                                                    |             |
|                                          |                                                                                                    |             |
| Complete 🗌 Failed                        | Initials: P Rating: Comments: Program Finished.                                                                                                    |             |
| Initial: Final:                          | Min: Max                                                                                                    |             |
| Readings: /5/14 22:15 0L                 | •                                                                                                    |             |

ABORATORY EST. 1943 .

UNCLASSIFIED

Slide 20

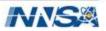

#### **Completing the Work Order Crosswalk**

#### After you have completed data entry click the Complete tab.

| Back Set T<br>Com<br>Request Info | asks Capture<br>plete Signature | New<br>Labor<br>Project I                       | D: P-SMPLR-2847 | Help    | ×<br>× | 5 SMPLR-32337 |     |
|-----------------------------------|---------------------------------|-------------------------------------------------|-----------------|---------|--------|---------------|-----|
|                                   | d sampler inspectio             | Name/Z#<br>Lead Sign<br>8.50 x 1                | :<br>ature:     | Time:   |        | SS092701      |     |
| Status Dates                      | 🥥 🤨 Compl                       | ete y                                           |                 |         |        |               |     |
| Requested:                        | 6/9/2014                        | 15                                              | 5               | 3:39 PM | • by:  | SMS           |     |
| Issued:                           | 6/9/2014                        | 15                                              | 5               | 3:40 PM | by:    | SMS           |     |
| Responded:                        | ) Select a date                 | 15                                              | 5               |         | • by:  |               |     |
| Completed:                        | ) Select a date                 | 15                                              | 5               |         | • by:  |               |     |
| $\bigcap$                         |                                 |                                                 |                 |         |        |               |     |
| l                                 |                                 |                                                 |                 |         |        |               |     |
| Meter Readin                      | as 🔁 32                         | 227.1.pdf:1 - Adobe /                           | Acrobat         |         |        |               |     |
| Meter Readin                      |                                 | <b>227.1.pdf:1 - Adobe /</b><br>Edit View Windo |                 |         |        | ×             | 9.0 |

Only fill out the "Completed" fields if you are done with all date entry

Operated by Los Alamos National Security, LLC for NNSA

EST. 1043

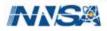

#### **Completing the Work Order Crosswalk (Cont'd)**

- Click on the buttons to auto-populate the Responded and Completed date and time fields. You can navigate through the fields to adjust as necessary.
- The "Responded" date must be the same date and time as what is written on the hard copy (i.e. date of inspection) and initials of the individual who signed the hard copy.

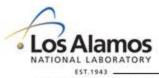

Operated by Los Alamos National Security, LLC for NNSA

UNCLASSIFIED

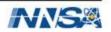

#### **Signing the Work Order**

| Maintenance Connection Tablet Hybrid v1c.73 - SSMITH |                                                                         |
|------------------------------------------------------|-------------------------------------------------------------------------|
| 0 7 8 4 16 18                                        |                                                                         |
| pture Signature                                      | 🔁 32227.1.pdf - Adobe Acrobat                                           |
|                                                      | File Edit View Window Help *                                            |
| OK Cancel                                            | Project ID: P-SMPLR-2847                                                |
| escription: Shannon Smith 184219                     | Date: Time:                                                             |
|                                                      | Name/Z#:                                                                |
|                                                      | Name/Z#:                                                                |
| 56                                                   | Lead Signature:                                                         |
| T Enter Signature Mere                               | "I confirm the information as recorded is true, accurate and complete." |
|                                                      | 8.50 x 11.00 in <                                                       |
|                                                      | 3:40 PM 👻 by: SMS                                                       |
| Kesponded: 0/10/2014 [15]                            | 2:33 PM 💌 by: SMS                                                       |
| Completed: 9 6/10/2014 15                            | 2:33 PM 👻 by: SMS                                                       |

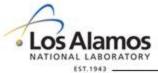

UNCLASSIFIED

Slide 23

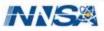

#### **Exiting the Work Order**

- Click on the back button order page.
  - If the work order is in "completed' status, unanswered tasks are not allowed (this includes "N/A"). If any exist you will see the following error.

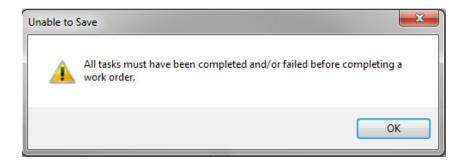

to return to the main work

You must navigate back to the start page and finish answering tasks, then click on the back button.

Back

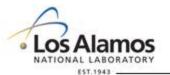

Operated by Los Alamos National Security, LLC for NNSA

UNCLASSIFIED

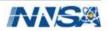

#### **Releasing a Work Order**

- Connect to the yellow network and navigate back to the work order page by choosing the Converse orders option from the menu dropdown.
- Confirm that only the work orders you are ready to release are in the Issued/Completed status.
  - Any work order in Issued/Completed status will be uploaded to MC during the sync.
  - Any data entry done on work orders in Issued or Issued/Responded status will sync to MC, but the work order will remain downloaded on the tablet.

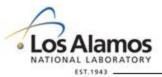

UNCLASSIFIED

Slide 25

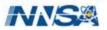

#### **Releasing a Work Order Continued**

- Click the Sync button to start the data transfer.
- Close the browser window in the upper right corner to exit out of MC Tablet Hybrid.

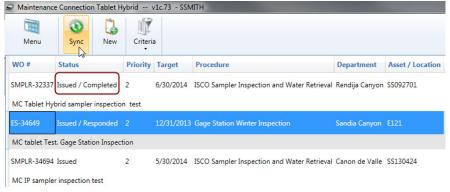

| 1<br>Menu                                           | 3<br>Sync    | <b>New</b> | Criteria  | a                                           |                                |               |                  |
|-----------------------------------------------------|--------------|------------|-----------|---------------------------------------------|--------------------------------|---------------|------------------|
| WO #                                                | Status       |            | Priority  | Target                                      | Procedure                      | Department    | Asset / Location |
| ES-34649<br>MC tablet T                             | Issued / Res |            |           | 12/31/2013                                  | Gage Station Winter Inspection | Sandia Canyon | E121             |
| SMPLR-34694 Issued<br>MC IP sampler inspection test |              | 2          | 5/30/2014 | ISCO Sampler Inspection and Water Retrieval | Canon de Valle                 | SS130424      |                  |

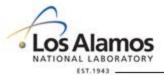

UNCLASSIFIED

Slide 26

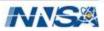

#### What's next?

- Each Route team will need to request an account in Maintenance Connection by going to: <u>http://envweb.lanl.gov/mc\_web/onsite/default.htm</u>
- Click on Would you like to Sign Up? Click Here at the bottom of the page.
- Choose I am NOT a Member of the Maintenance Connection. and click OK.
- The Connection Key is 'LANL'. Click OK.
- Fill out all required information on the Sign Up page.
  - The Member ID and password you choose will be used by all Route members.
  - Choose 'Ind Permit BMP Insp & Maint' from the Repair Center dropdown.
- Click OK.

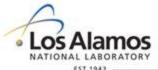

UNCLASSIFIED

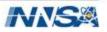

#### **Available Resources**

- Project team members will be available to participate at inspections/during data entry.
- A field guide will be provided to help trouble shoot issues.

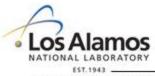

Operated by Los Alamos National Security, LLC for NNSA

UNCLASSIFIED

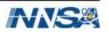